شركت اركان آرائحارت النزر لب **آرانجارت السرز** دہنویست مدد<sub>)</sub> ֧֖֖֖֪֪ׅ֖֪֪ׅ֖֪֪֪֪֪֪֖֚֚֚֚֚֚֚֚֚֚֚֚֚֚֚֚֚֚֚֚֚֚֚֚֚֚֚֝֝֝֝֝֝֝֝֝֝֓֝֝֝֝֝֬֝֬֝֓֞֝֬֝֬֝֬֝֬֝֬֝֬֝֬֝֞֝֞֞ ل ئ م

**راهنمای استفاده از دستگاه نوارقلب كمپانی Bionet مدل 2000 Care Cardio**

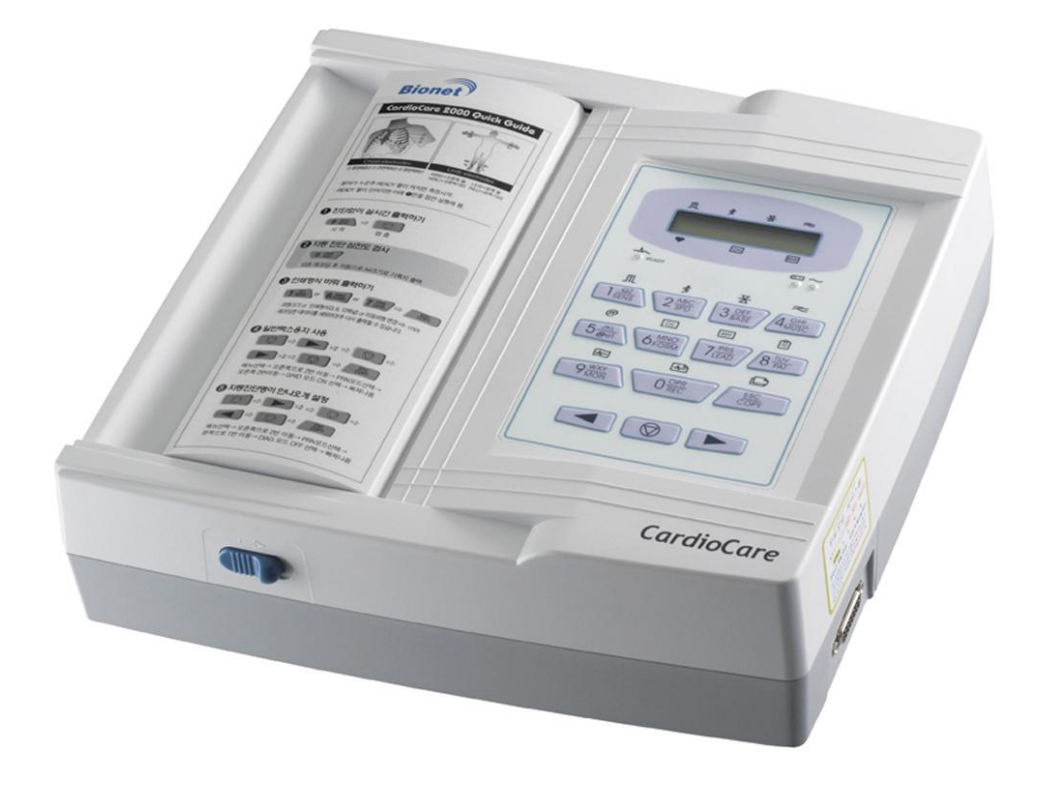

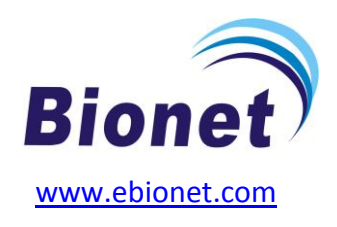

ی یم **info@arkanara.com :** ا

سا و **: com.arkanara.www //** ل ب

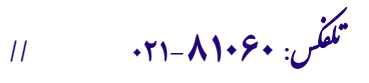

شركت اركان آرائحارت النزر لب **آرانجارت السرز** دہنویست مدد<sub>)</sub> ֧֖֖֖֪֪ׅ֖֪֪ׅ֖֪֪֪֪֪֪֖֚֚֚֚֚֚֚֚֚֚֚֚֚֚֚֚֚֚֚֚֚֚֚֚֚֚֚֝֝֝֝֝֝֝֝֝֝֓֝֝֝֝֝֬֝֬֝֓֞֝֬֝֬֝֬֝֬֝֬֝֬֝֬֝֞֝֞֞ ل ئ م

**\* متعلقات دستگاه :**

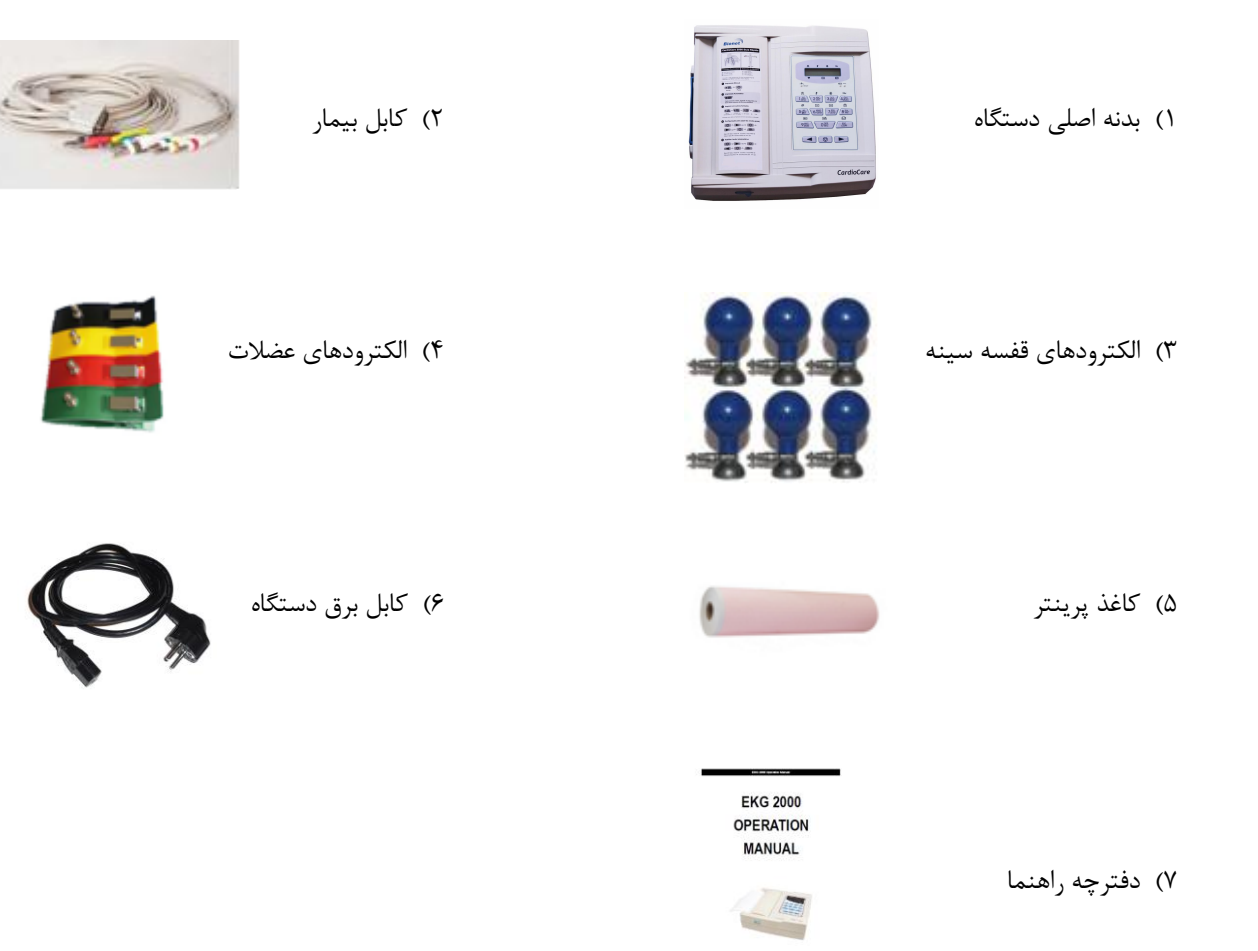

سا و **: com.arkanara.www //** ل ب

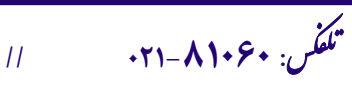

شركت اركان آرائحارت النزر لب **آرانجارت السرز** دہنویست مدد<sub>)</sub> ֧֖֖֖֪֪ׅ֖֪֪ׅ֖֪֪֪֪֪֪֖֚֚֚֚֚֚֚֚֚֚֚֚֚֚֚֚֚֚֚֚֚֚֚֚֚֚֚֝֝֝֝֝֝֝֝֝֝֓֝֝֝֝֝֬֝֬֝֓֞֝֬֝֬֝֬֝֬֝֬֝֬֝֬֝֞֝֞֞ ل ئ م

**\* نکات محیطی عمومی و كاربری :**

## **" دستگاه را در محلهای ذكر شده در ذیل راه اندازی ننمایید و قرار ندهید ! "**

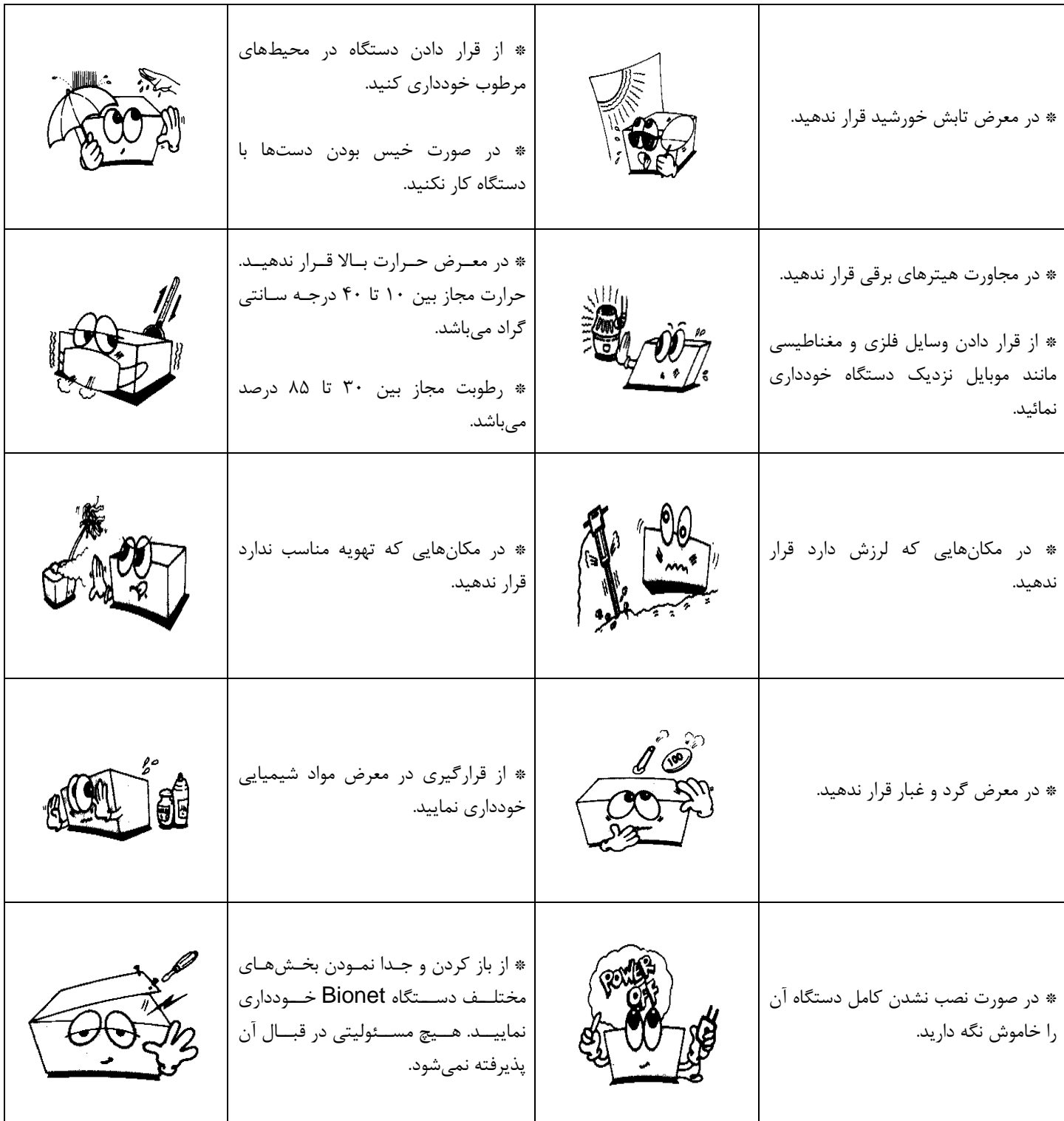

<sup>ی</sup> **: 826-06818 //** <sup>ت</sup> تلفکس

سا و **: com.arkanara.www //** ل ب

ی یم **info@arkanara.com :** ا

شركت اركان آرائحارت النزر لب **آرانجارت السرز** دہنویست مدد<sub>)</sub> ֧֖֖֖֪֪ׅ֖֪֪ׅ֖֪֪֪֪֪֪֖֚֚֚֚֚֚֚֚֚֚֚֚֚֚֚֚֚֚֚֚֚֚֚֚֚֚֚֝֝֝֝֝֝֝֝֝֝֓֝֝֝֝֝֬֝֬֝֓֞֝֬֝֬֝֬֝֬֝֬֝֬֝֬֝֞֝֞֞ ل ئ م

**\* نمای كلی دستگاه** :

<sup>ی</sup> **: 826-06818 //** <sup>ت</sup> تلفکس

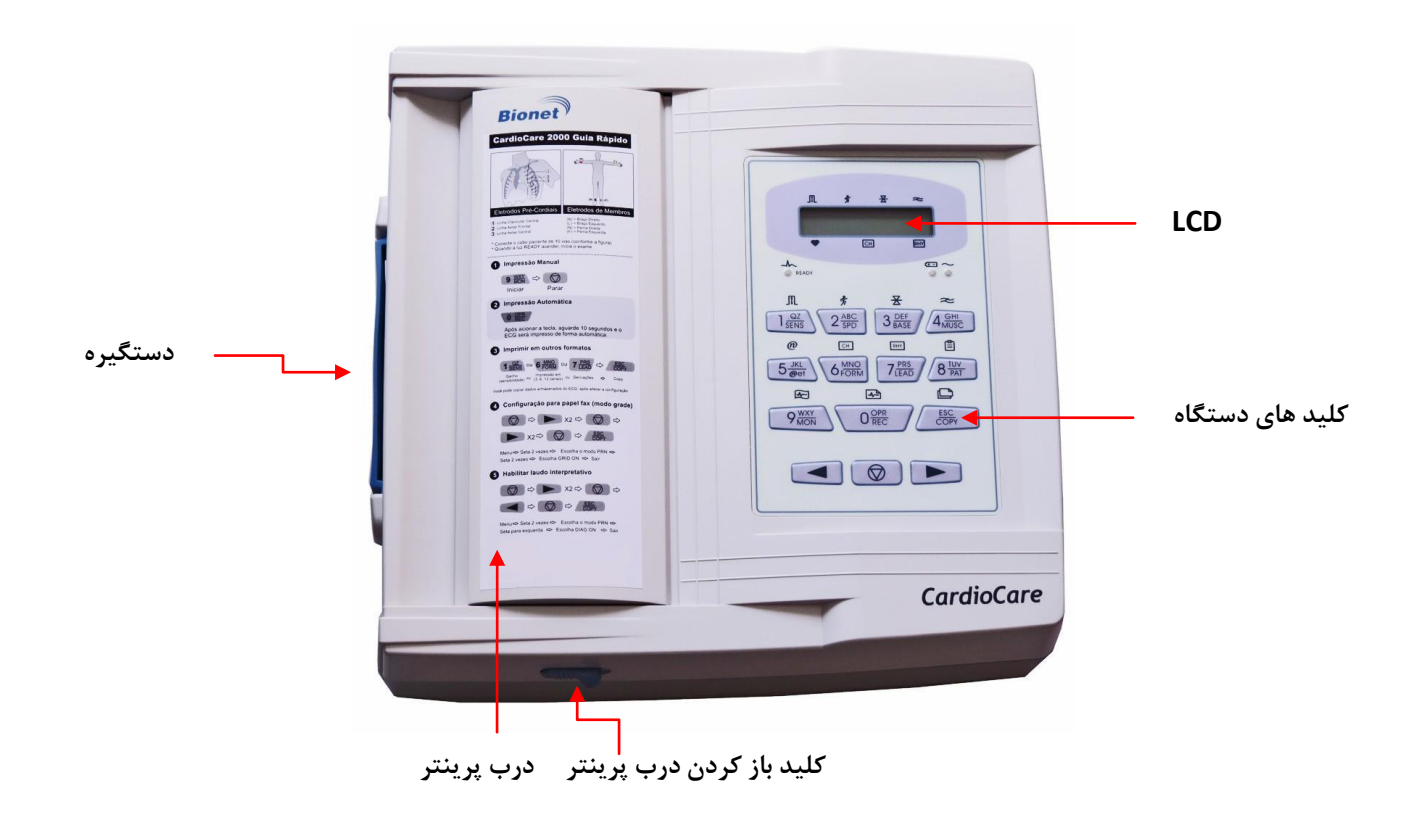

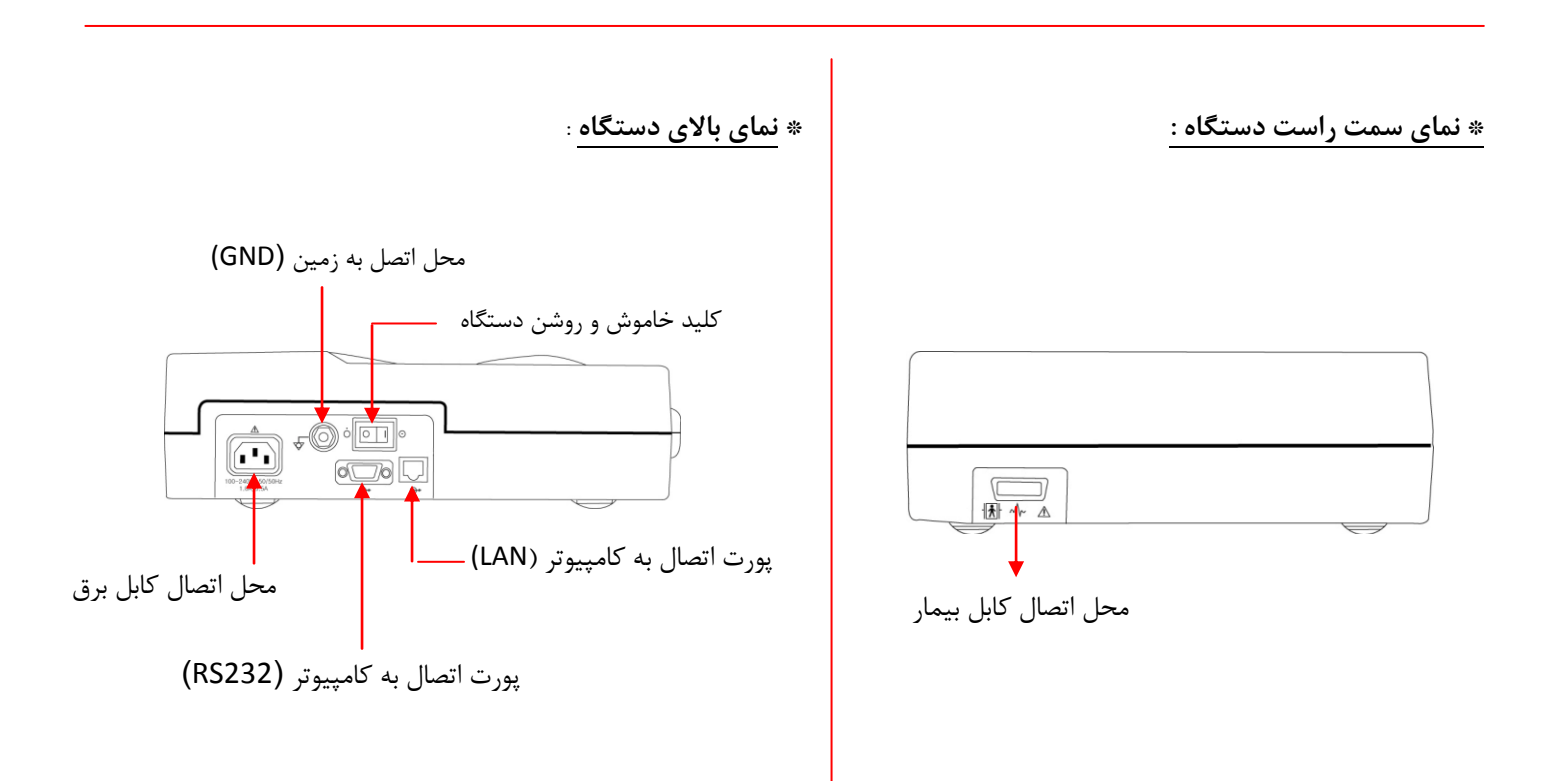

سا و **: com.arkanara.www //** ل ب

ی یم

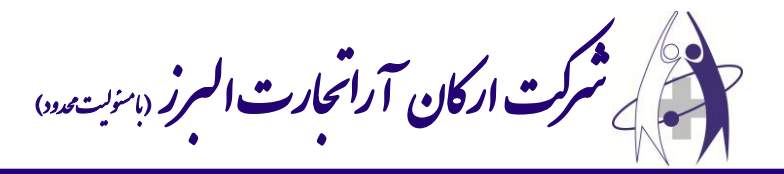

**\* كلیدهای دستگاه :**

- 1( **كلید شماره 6** یا **Sensitivity** در سطوح **،5 ،68 28** قابل تنظیم میباشد. با فشردن هر بار اعداد مذكور را مشاهده خواهید كرد. ن را روی **68** تنظیم نمائید.
- 2( **كلید شماره 2** یا **Speedy** سرعت خروج كاغذ از پرینتر را مش ص مینماید. در سطوح **،62/5 ،25 58** قابل تنظیم میباشد. ن را روی **25** تنظیم نمائید.
- 3( **كلید شماره 3** یا **Line Base** برای اذف نویز محیط، فیلتر را فعا میكند. ن را در االت **ON** قرار دهید.
- 4( **كلید شماره 4** یا **Muscle** فقط در االتی استفاده میشود كه بیمار اسپاسم عضالنی و یا پرش عضالنی دارد. در حالت نرمال آن را در حالت <u>OFF</u> قرار دهید.
	- 5( از **كلید شماره 5** جهت اتصا دستگاه به كامپیوتر استفاده میشود.
	- 6( **كلید شماره 1** یا **Form** جهت ارسا اطالعات بیمار بر روی پرینتر میباشد. می توانید آن ,ا به صورت ۳ كاناله، ۶ كاناله، ۱۲ كاناله و یا تک كاناله (۶۰ ثانیه) تنظیم نمائید. بهتر است ن را به صورت **1 كاناله** تنظیم نمائید.
	- 7( **كلید شماره 7** یا **lead Long** توسط ن میتوانید هر كدام از lead ها را به عنوان lead long انت اب نمائید. بهتر است ن را روی **lead** قرار دهید.
- 5( توسط **كلید شماره 0** میتوانید اطالعات بیمار اعم از نام، سن، قد و وزن و ... را وارد نمائید تا همراه با اطالعات بیمار بر روی كاغذ چاپ شود.
	- 9( با فشردن **كلید شماره 9** یا **Rhythm** اطالعات بیمار بصورت 12 كاناله و بدون تفسیر بر روی كاغذ چاپ میشود. **استفاده از این كلید توصیه نمی شود مگر فقط در مواقع اورژانس .**
	- 11( با فشردن **كلید صفر** یا **Record** در زمان **68 ثانیه** اطالعات توسط دستگاه از بیمار گرفته خواهد شد و سپس پردازش میشود. پس از پایان پردازش، اطلاعات با تنظیمات انتخاب شده بر روی كاغذ چاپ خواهد شد.
		- 11( با استفاده از **كلید Copy** خرین نوار قلب گرفته شده را میتوانید مجدداً بر روی كاغذ پرینت نمائید. **این عمل فقط تا قبل از خاموش كردن دستگاه مقدور میباشد.**

12(كلید وسط از سه كلید پائین صفحه را فشار دهید تا وارد منوی تنظیمات شوید. توسط كلید سمت راست آن، روی منو حركت كرده و پس از چشمک زن شدن **FLT**، كلید وسط را مجدداً فشار دهید تا وارد منـوی بعدی شوید. در این منو **AC** را روی **Hz 50** و **LPF** را روی **Hz 100** تنظیم نمائید. پس از تنظیم هر كدام كلید **ESC**( كنرار كلیرد صفر( را فشار دهید تا از منو خارج شوید. به همین روش وارد منوی **PRN** شوید و **MONI** را از االت **Continue** خرارج كررده و در االت **4A** قرار دهید.

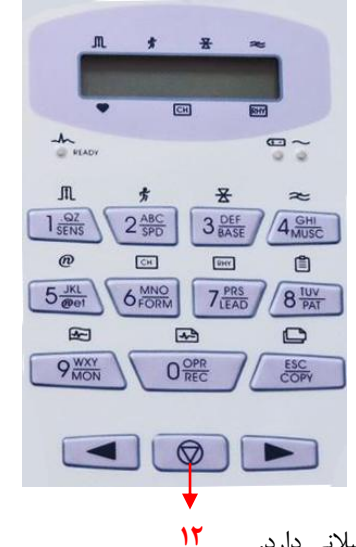

شركت اركان آرائحارت النزر لب **آرانجارت السرز** دہنویست مدد<sub>)</sub> ֧֖֖֖֪֪ׅ֖֪֪ׅ֖֪֪֪֪֪֪֖֚֚֚֚֚֚֚֚֚֚֚֚֚֚֚֚֚֚֚֚֚֚֚֚֚֚֚֝֝֝֝֝֝֝֝֝֝֓֝֝֝֝֝֬֝֬֝֓֞֝֬֝֬֝֬֝֬֝֬֝֬֝֬֝֞֝֞֞ ل ئ م

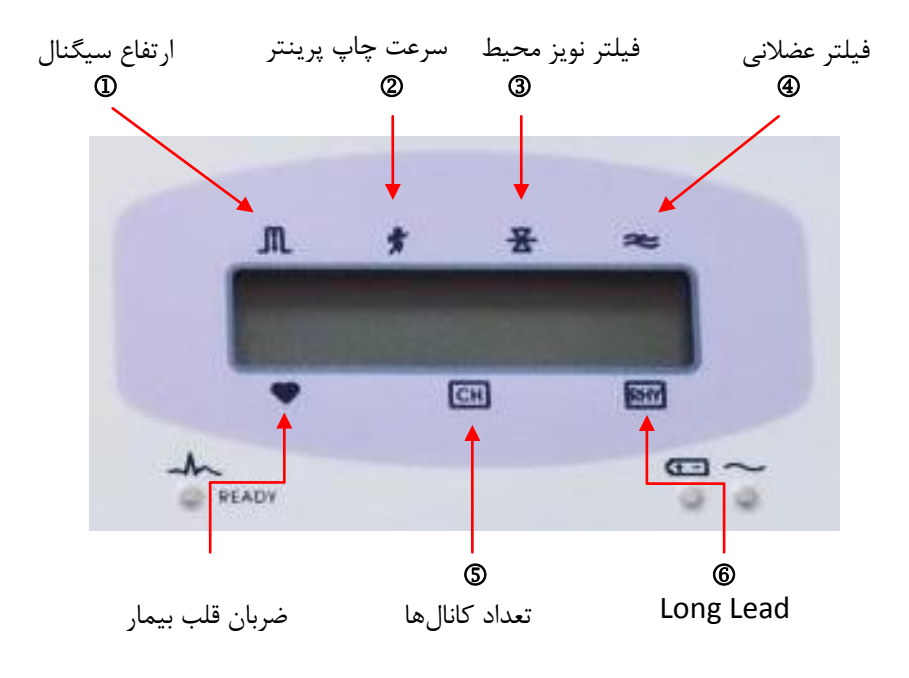

**\* نحوه كار با دستگاه :**

<sup>ی</sup> **: 826-06818 //** <sup>ت</sup> تلفکس

- 1( دستگاه را به برق متصل كرده و كلید **Power** ن را در االت **ON** قرار دهید. بعد از چند لحظه **LCD** دستگاه روشن خواهد شد و تنظیمات دستگاه مطابق شکل فوق، بر روی ن نمایان خواهد گشت.
- 2( همانند سایر دستگاه های **ECG** بهتر است كه بیمار وسیله فلزی مانند ساعت، النگو، گردنبند و ... همراه نداشته باشد و در االت خوابیده از بیمار **ECG** گرفته شود و بیمار عطسه یا سرفه نکند.
- 3( **Lead**ها را مطابق شکل زیر به بیمار وصل نمائید. 6 عدد برروی سینه و 4 عدد بر روی مئ دست و پاها قرار میگیرد. جهت برقراری اتصال بیشتر **lead**ها را به ژل مخصوص آغشته نمائید و به بیمار توصیه كنید كه ثابت و بدون حركت باشد.

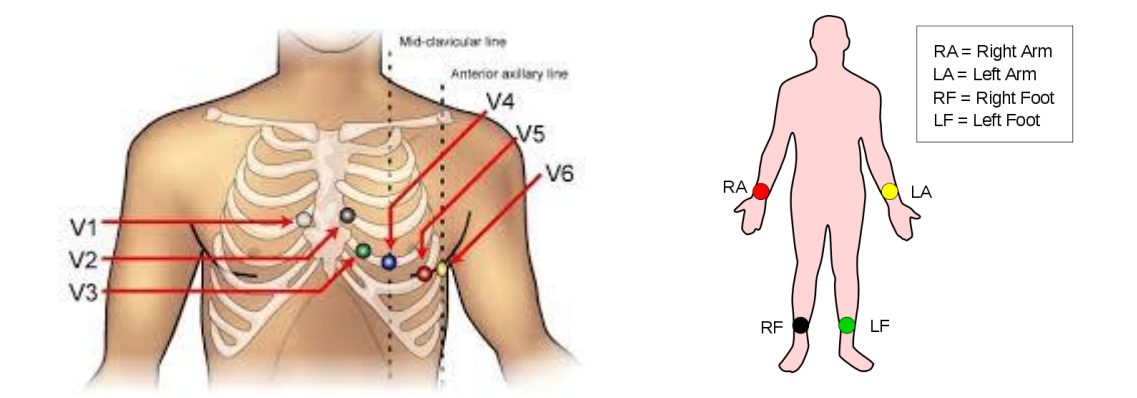

4( **كلید 0** روی دستگاه را فشار دهید. پس از ادود **48 ثانیه** اطالعات بیمار بر روی كاغذ چاپ خواهد شد.

سا و **: com.arkanara.www //** ل ب